## **Erstatningsindberetning i IDEP.web Fravær**

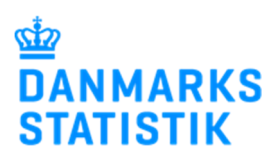

Denne vejledning beskriver kort, hvordan du kan indsende en erstatningsindberetning i IDEP.web, hvis du ønsker at rette/slette i en tidligere indsendt indberetning. Find flere vejledninger på www.dst.dk/frastat

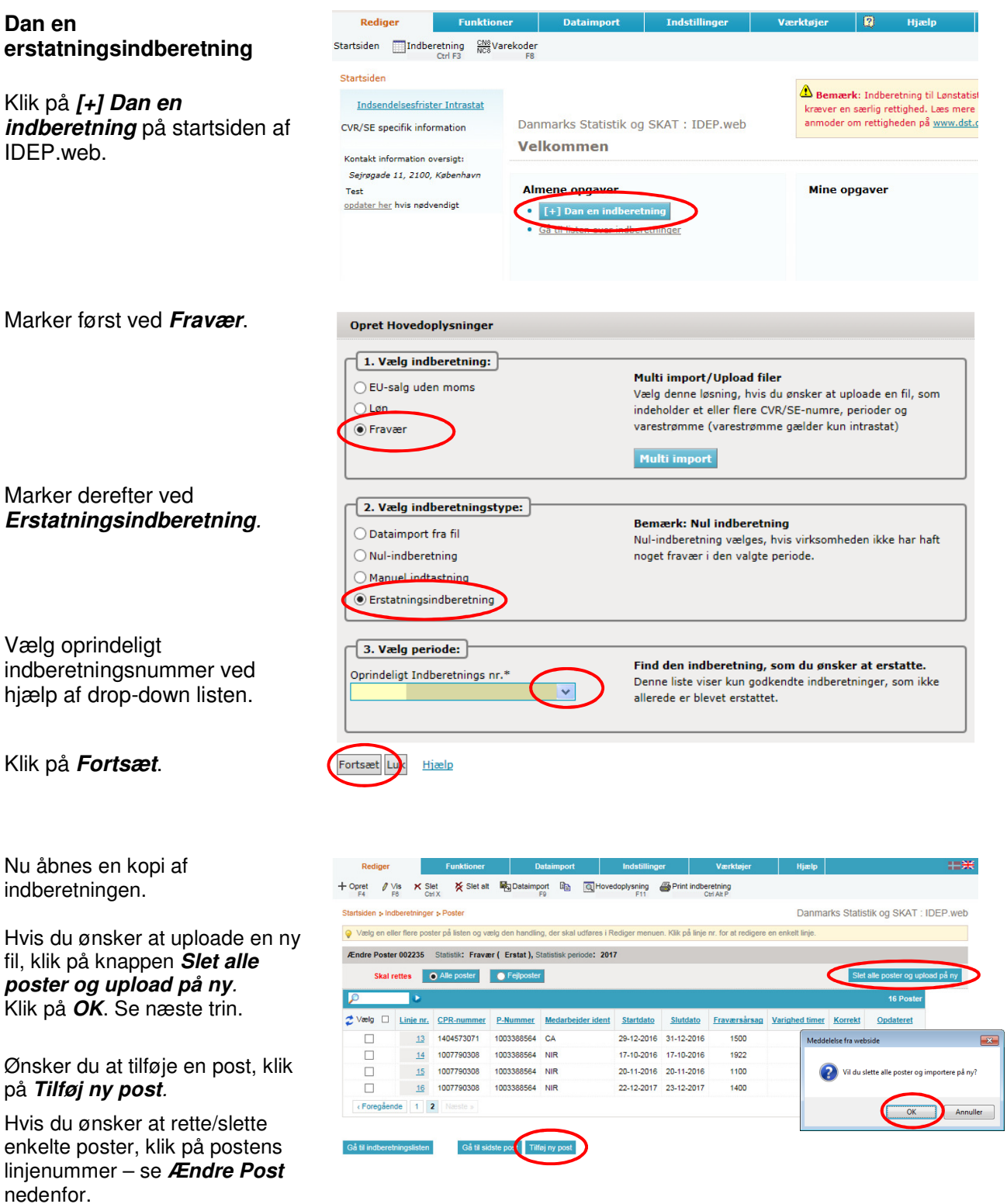

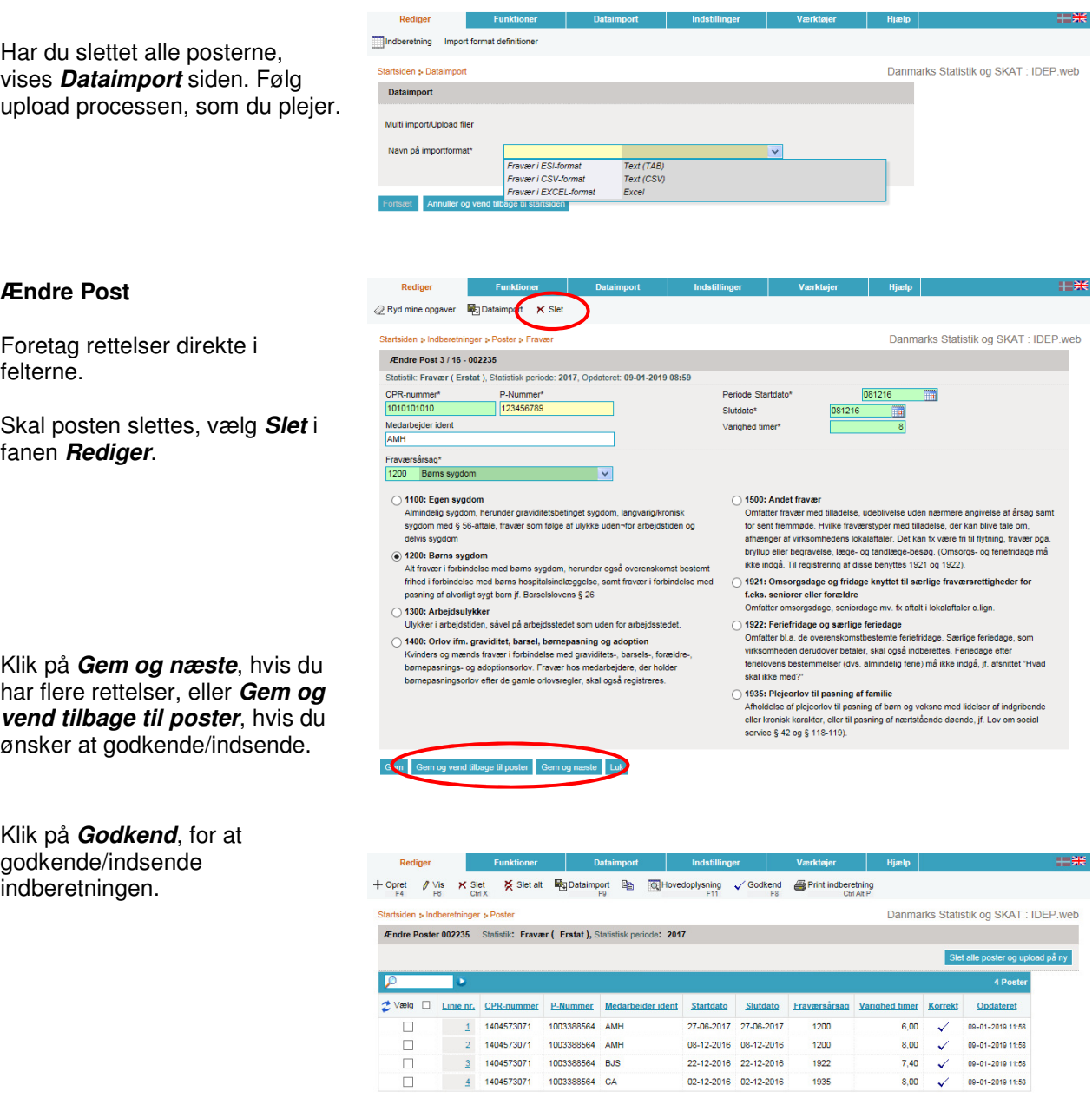

3 1404573071 1003388564 BJS  $\frac{4}{3}$  1404573071 1003388564 CA

 $G\hat{a}$  til indberetningslisten

Gå til startsiden

Gå til sidste post Tilføj ny post

Vær opmærksom på, at den originale indberetning ikke længere kan erstattes. Men du kan erstatte din erstatningsindberetning, hvis du ønsker at foretage yderligere rettelser.

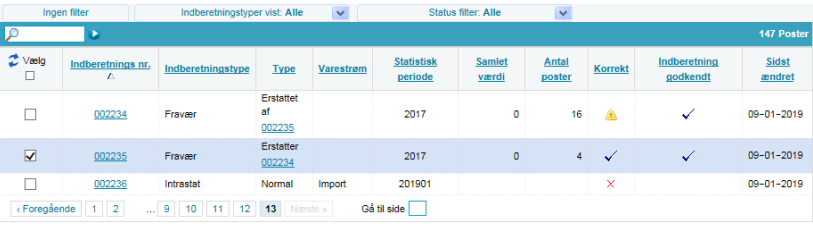

Godkend

Hvis du har spørgsmål til indberetning i IDEP.web, er du velkommen til at kontakte os via idep@dst.dk